NASA Technical Memorandum 86726

# **Digital Program for Calculating Static Pressure Position Error**

# J. Blair Johnson, Terry J. Larson, and Jules M. Ficke

 $(NASA-TM-86726)$ **LIGITAL FECGEAM FOR** CALCULATING STATIC PRESSURE ECSITION ERROR CSCL 01C  $(NASA)$  28 p

 $N87 - 16821$ 

Unclas  $G3/05$ 44004

February 1987

L)

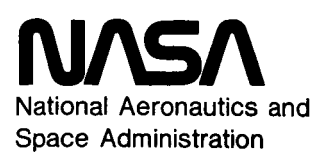

NASA Technical Memorandum 86726

# **Digital Program for Calculating Static Pressure Position Error**

J. Blair Johnson, Terry J. Larson, and Jules **M.** Ficke Ames Research Center, Dryden Flight Research Facility, Edwards, California

1987

**.I** 

.

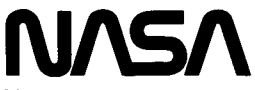

National Aeronautics and Space Administration

**Ames Research Center**  Dryden Flight Research Facility Edwards, California 93523- 5000

#### **SUMMARY**

**<sup>A</sup>**computer program written to calculate the static pressure position error of airspeed systems contains five separate methods for determining position error, of which the user may select from one to five at a time. The program uses data from both the test aircraft and the ground-based radar to calculate the error. In addition, some of the methods require rawinsonde data or an atmospheric analysis, or both.

The program output lists the corrections to Mach number, altitude, and static pressure that are caused by position error. Reference values such as angle of attack, angle of sideslip, indicated Mach number, indicated pressure altitude, stagnation pressure, and total temperature are also listed.

#### INTRODUCTION

The measurement of true airspeed and altitude is extremely important when flight testing aircraft. To increase the accuracy of these measurements, the static pressure position error must be determined, then accounted for. Though many methods have been developed and used successfully, the data analysis can be **tedioiis.** To decrease the workload, a computer program (PERROR) was written that contains several methods (all incorporating radar measurements) for determining static pressure position error for a given air data system. The program accesses data from a file that contains ground-based radar and test aircraft information. Additionally, atmospheric analysis data are entered in table form if available. PERROR then calculates the position error for the system.

This report describes the methods that are used in the program, the inputs necessary for each method, and the limitations of the methods. In addition, the output from an actual test is presented.

#### NOMENCLATURE

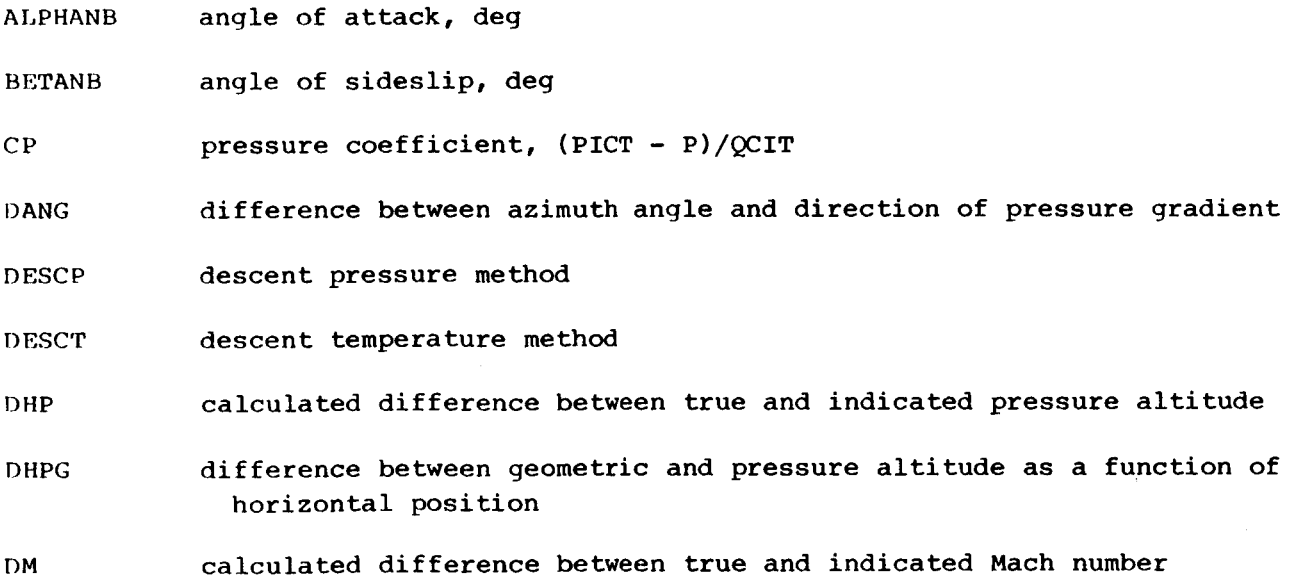

**e** 

**c** 

 $\mathcal{N}_{\mathcal{A}}$ 

- **DPR**  calculated difference between true and indicated static pressure
- DR distance from radar site to aircraft, ft
- **DZ**  constant adjustment to radar altitude (ft) that allows the computed pressure altitude at the reference point to equal the calibrated pressure altitude; used if  $KK \neq 0$  and  $LL \neq 0$
- **DZEN**  difference between geometric altitude and indicated pressure altitude as a function of elevation angle along a survey run

.

- **D ZES**  difference between geometric altitude and indicated pressure altitude at the maximum elevation angle along a survey run
- DZH difference between geometric and pressure altitude as a function of geometric altitude
- DZHTARL table of pairs of DZH as a function of altitude; used if KK  $\neq$  0 and LL  $\neq 0$

E radar antenna elevation angle, deg

 $FLIGHT$ flight number

- *G*  pressure gradient obtained from atmospheric analysis, ft/n.mi.
- **GGHTBL** table of triples of G and GH as a function of altitude; used if KK  $\neq$  0 and  $ISURVEY = 0$
- **GH**  direction of the pressure gradient (direction of decreasing 2 - HP at constant geometric altitude, measured in degrees from true north)
- HP *b*  true pressure altitude, ft
- **HPREF** reference pressure altitude, ft; used if MM **f** 0
- **H** PT test or indicated pressure altitude, ft

**h**  geopotential altitude, ft

**IETSV** end time (HR, MIN, SEC, MSEC) of the survey run; used if ISURVEY  $\neq$  0

I ET stop time (HR, **MINI SEC, MSEC)** 

- I ETA0 end time (HR, MIN, SEC, MSEC) of the acceleration-deceleration run associated with a survey run; used if ISURVEY  $\neq$  0
- **I1**  flag *set* to nonzero to calculate position error using radar-rawinsonde method

**I** SI! start time (HR, MIN, SEC, MSEC)

ISTAD start time (HR, MIN, SEC, MSEC) of the acceleration-deceleration run associated with a survey run; used if ISURVEY  $\neq$  0

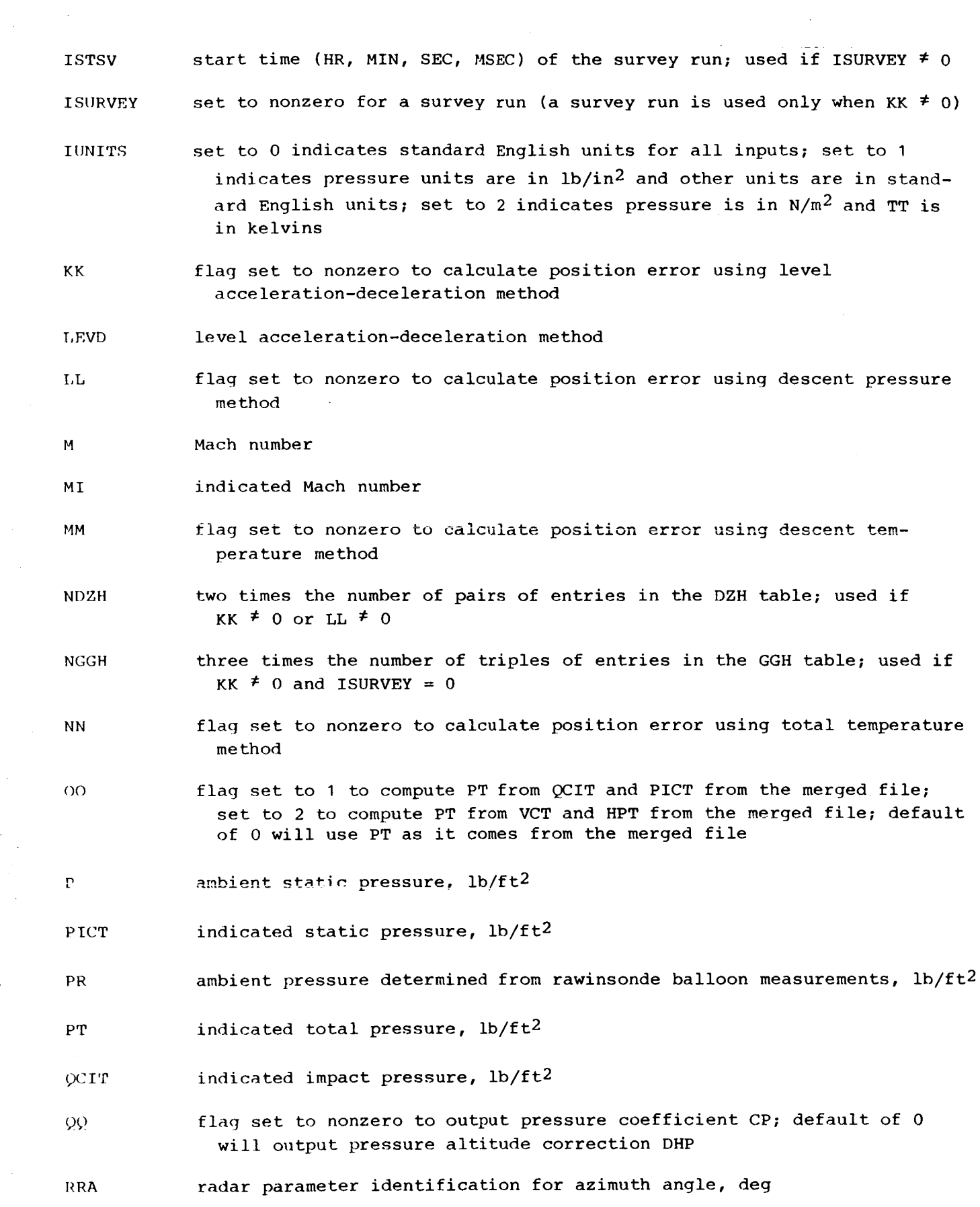

 $\cdot$ 

 $\mathbf{a}^{\dagger}$ 

 $\sim 10^{-1}$ 

 $\ddot{\phantom{1}}$ 

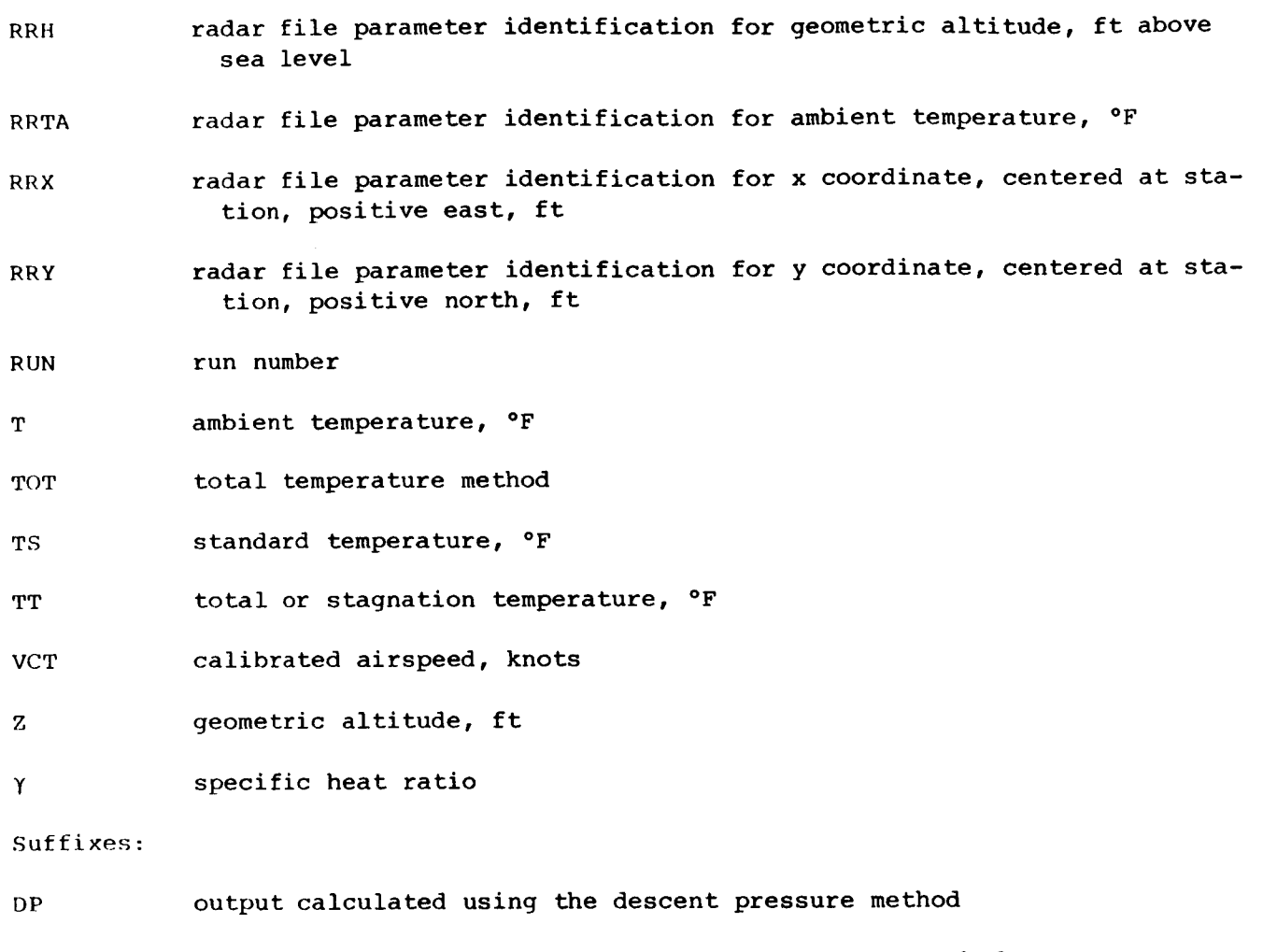

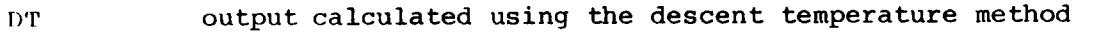

**L I)**  output calculated using the level acceleration-deceleration method

R output calculated using the radar-rawinsonde method

TT output calculated using the total temperature method

# DESCRIPTION OF METHODS

# Level Acceleration-Deceleration Method

The level acceleration-deceleration method involves deriving true pressure altitude HP from geometric altitude Z and a calculated or measured difference in qeometic altitude and pressure altitude, Z - HP. Ideally, the test aircraft flies a constant-altitude acceleration-deceleration run to cover the desired Mach range. However, if desired, this method can be used for a climbing or descending maneuver. Geometric altitude is obtained from ground-based radar.

An atmospheric analysis is conducted to determine values of *Z* - HP, pressure altitude gradient G, and ambient temperature T. When the value of  $Z - HP$  is subtracted from the radar altitude, true pressure altitude is obtained. The value *z* - HP is referenced vertically, directly above the radar site. The pressure altitude qradient is the slope of the pressure altitude in the horizontal plane and is represented in vector form. The magnitude is in geopotential feet per nautical mile of horizontal distance and in the direction of decreasing *Z* - HP. The origin of this vector is at the radar site.

The atmospheric analysis is based on information received from rawinsonde soundings. NASA Ames Research Center, Dryden Flight Research Facility (Ames-Dryden) receives information from the Air weather Service at the Air Force Flight Test Center, Edwards AFB. The Air Weather Service gathers data from rawinsonde soundings made twice a day at numerous locations. The analysis is made from constant-pressure-level maps from which pressure-height, temperature, and wind information can be extracted for the flight test runs. In addition, an Edwards rawinsonde sounding is generally scheduled by Ames-Dryden to provide data in the vicinity of the calibration flight, at approximately the time of the flight. Data from this sounding provide more points per unit of altitude than does the other sounding information.

When using the level acceleration-deceleration method, two options are available to compensate for the horizontal pressure gradient: the nonsurvey option, using an atmospheric analysis, and the survey option, using a constantspeed survey run made along the same path as the acceleration-deceleration. The option descriptions follow.

Nonsurvey option. - The nonsurvey option of the level acceleration-deceleration method uses both Z - HP and pressure-altitude gradient from the weather analysis. At each time interval (typically every second), a value of  $Z$  - HP as a function of vertical height DZH and a value of Z - HP as a function of horizontal position DHPG are calculated. The value of DZH is obtained directly from the weather analysis; DHPG is calculated by multiplying the distance to the aircraft from the radar site, **DR,** by the pressure gradient G and the cosine of the difference between the azimuth angle and direction of the pressure gradient, DANG:

DHPG = 
$$
(DR)(G \cos DANG)
$$

A schematic of this method is shown in figure  $1(a)$ . True pressure altitude is then determined by the equation

$$
HP = Z - DZH + DHPG - DZ
$$

where DZ is an adjustment. The variable DZ defaults to zero if there is no existing static-pressure position error correction. If a position error is firmly established for a specific flight condition, DZ can be used so that the calculated pressure altitude at the same flight condition is equal to the known pressure altitude. The previous equation can also be used for the "bootstrap" method where, again, the static pressure position error is known at a reference point, but values of DZH and DHPG are not used. In such a case, DZ is evaluated at the reference point. Finally, in all cases, DZ is applied as a constant throughout the entire test run.

Survey option. - With the survey option, DZH is used to provide a vertical<br>speak of Z, UP, as in the persurvey pathod. However, a different school. component of  $Z$  - HP, as in the nonsurvey method. However, a different scheme is used to arrive at a horizontal component. During the flight test, a constant-Mach run is made at the same altitude and over the same path as the accelerationdeceleration run. From the survey run, a correction for pressure gradient error and radar error (such as, in elevation angle) can be obtained as a function of radar-antenna elevation angle. An initial Value of Z - HPT = DZES is determined at the highest elevation angle, where radar errors are at a minimum. **A** table **of** <sup>z</sup>- HPT values (DZEN) as a function of elevation angle is generated from the survey run. Then a correction for each point along the acceleration-deceleration can be determined from DZEN at the corresponding elevation angle. This method is shown schematically in figure 1 **(b)** . The following equation is used to calculate pressure altitude :

 $HP = Z - DZH - (DZEN - DZES) - DZ$ 

*8* 

## Radar-Rawinsonde Method

**The** radar-rawinsonde method determines true Mach number directly. Adiabatic equations relating Mach number to stagnation and static pressure are used:

$$
M = [5(PT/P)0.2857 - 5]0.5
$$
  
\n
$$
M = [(1.42851 - 0.357143y - 0.0625y^{2} - 0.025y^{3} - 0.012617y^{4}
$$
  
\n
$$
- 0.00715y^{5} - 0.004358y^{6} - 0.0087725y^{9})/y]0.5
$$
  
\n
$$
M \ge 1.0
$$

where

# $y = 1.839371/(PT/P)$

The supersonic equation accounts for the total pressure **loss** across a normal shock wave. The approximation is given in appendix **A.** It is assumed in the equations that there.is no position error in the measured stagnation pressure. The static pressure as a function of geometric altitude is obtained from the rawinsonde listing €or the flight test.

#### Descent Pressure Method

The descent pressure method, which can also be used for climbs, is similar to the level acceleration-deceleration method in that it calculates true pressure altitude by subtracting  $Z$  - HP from radar altitude. However, with this method the test aircraft is flown in a descent or ascent, as opposed to level flight, and no corrections are made for horizontal variations in the atmosphere.

As in other methods, Z - HP is obtained from an atmospheric analysis, and DZ can **be** iised to obtain the correct pressure altitude at a reference point in the run for which the static-pressure position error is known. **As** previously described, this correction **is** then applied throughout the rest of the run.

$$
HP = Z - DZH - DZ
$$

#### Descent Temperature Method

The descent temperature method, which can also be used for climbs, calculates true pressure altitude from stagnation temperature, indicated Mach number, and radar altitude. The difference between true and indicated pressure altitude then determines the correction for static-pressure position error.

Procedurally, the calculation begins at a reference point (either the first or last point of the run) for which the true pressure altitude HPREF is required.

The departure of the radar altitude from the reference altitude is divided into increments, each being converted to a pressure-altitude increment by the following method. First, the geometric altitude increments are converted to geopotential altitude by using the approximation

$$
\Delta h \approx (20,825,000 \Delta Z)/(20,825,000 + Z) \text{ ft}
$$

The resulting geopotential increment is converted to the associated pressurealtitude increment by the equation

$$
\Delta HP = TS/T \Delta h
$$

In this equation the temperatures are caicuiated **by averaging the** tem\_peratures at the end points of the altitude increments. The standard temperature TS is calculated as a function **of** geopotential altitude. The ambient temperature T is determined from the approximation

$$
T = TT/(1 + 0.2M^2)
$$

Iteration is required in this equation since Mach number **is** used. Indicated Mach number is first used to obtain T, from which position error (and hence a new Mach number) is calculated. This new Mach number is used in the preceding equation for another iterative cycle. Convergence on true Mach number occurs rapidly.

After the geometric altitude increments have been converted to pressurealtitude increments, they are summed to determine position error correction for the test point:

$$
HP = HPREF + \sum_{j=0}^{y} (\Delta HP)_{j} - HPT
$$

where y is the number of altitude increments and the sum of the first two terms on the right-hand side of the equation is the true pressure altitude.

#### Total Temperature Method

The total temperature method solves for Mach number from the equation

$$
TT = T(1 + 0.2M^2)
$$

The specific heat ratio is assumed *to* be **1.4.** The stagnation temperature **TT** is measured onboard the test aircraft, and the ambient temperature **T** is obtained from **the** atmospheric analysis, or directly from the rawinsonde.

The correction for Mach number determined by this method is for total pitotstatic position error, not just the correction for the static-pressure position error.

#### METHOD LIMITATIONS

## General Limitations

**4** 

This program has several limitations. No data smoothing is done nor does the program seek and discard wild points. There are no provisions to compensate for pneumatic lag of the airspeed system. In addition, there are no corrections to the position error for real gas effects. One safeguard, however, is that if the value **PT** < P, calculations for that point are terminated.

# Radar Data

*The* radar data used by Ames-Dryden are obtained from an **FPS-16** radar system. Following a series of flight experiments, it was determined that the radar data may be questionable when the radar antenna elevation angle is below 7°. This is due in part to the large uncertainty of the refraction correction that exists at the low elevation angles. However, radar data from the lower elevation angles may be used if the survey option is exercised because the option will account for systematic radar errors. In addition, loss of beacon track will give unusable radar data.

#### Level Acceleration-Deceleration

When using the level acceleration-deceleration method with the nonsurvey option, the results are very dependent on the accuracy of the atmospheric analysis.

#### Temperature Descent Method

When exercising the temperature descent option, the altitude intervals should be **less** than 100 ft to adequately approximate the ambient temperature.

#### PROGRAM USE

## General Description

To implement the program the user must first create a merged file of the necessary aircraft and radar data. All other necessary inputs are contained on a single data card that must be submitted with PERROR. The program then reads the data for the specified time interval, and unit conversions **of** inputs to the standard English system are made if required. If total pressure PT is not available directly, it is calculated from either impact pressure QCIT and static pressure PICT or velocity VCT and pressure altitude HPT. The output format for the flight conditions are then written.

**At this** point the corrections for position error are calculated, using any or **all** of the five methods, but usually no **more** than three. Each method uses common subroutines for calculating Mach number, pressure altitude (1962 Standard Atmosphere), and static pressure, for example. The main program calculates and writes the corrections for Mach number DM, static pressure DPR, and pressure altitude DHP caused by position error for each method used. After the calculations are performed for one time point using all methods selected, the program completes the appendix B. calculations for the next time point. A listing of the program is presented in

# Program Inputs

**A** block diagram of the input sources to PERROR is shown in figure 2. In addition, table 1 lists the necessary input parameters for a particular method. First, a flight data base file and a radar data file are created. Rawinsonde data may be included when creating the radar data file. The data card required to run PERROR must contain the following quantities: FLIGHT, RUN, IUNITS, *00,* and QQ. Zero is the default value for the last four quantities. The indices 11, KK, **LL, MM,** and NN are used to designate which position error methods are to be used (refer to the NOMENCLATURE section).

The following is an example of a data card used when running PERROR (the DZH and GGH tables given in table 2 are included in the data card below).

> \$PROG KK=1, FLIGHT=557, RUN=1, NDZH=32, NGGH=24, DZHTABL=2300.,175.,5000.,202.,7000.,240.,9000.,287.,11000., 340.,15000.,450.,20000.,650.,25000.,772.,3000.,895.,31000., 915., 35000., 915., 38000., 900., 40000., 850., 42000., 866., 44000.  $,896, .46000, .920, .$ GGHTABL=5000.,0.,0.,11000.,0.5,30.,20000.,0.9,27.,25000.,  $1.1, 35.$ , 30000., 1.25, 45., 35000., 1.2, 40., 40000., 1.4, 45.,  $46000, 1.9, 45, 5$  $6/7/8/9$  card

## Program Output

**<sup>A</sup>**sample page of output is shown in figure 3. **For** this particular case, the level acceleration-deceleration method with the nonsurvey option was used. For each time point, angle of attack, angle of sideslip, indicated Mach number, indicated pressure altitude, stagnation pressure, and total temperature are listed, in addition to the corrections to Mach number, altitude, and static pressure due to position error. The corrections are labeled DM , DHP , and DPR , respectively. The last letter of each parameter specifies the method used to calculate the position error. If  $QQ = 0$ , appropriate headings for CP output are made. Any other integer for QQ results in appropriate headings for DHP output.

# Conclusions

The computer program presented calculates static pressure position error of airspeed systems. The program contains five separate methods for determining position error, of which the user may select from one to all five at a time. All the methods require an input data file consisting of aircraft and radar parameters. In addition, most of the methods require rawindsonde data or an atmospheric analysis, or both.

*c* 

*National Aeronautics and Space Administration Ames Research Center Dr yden Flight Research Facility Edwards, California, Jan. 9, 1984* 

# APPENDIX **A** - SUPERSONIC MACH NUMBER EQUATION

The following derivation for calculating supersonic Mach number (PT/P  $\geq$  1.893) was developed by Raymond Jackson **of** NASA Ames Research Center, Dryden Flight Research Facility.

$$
\frac{QCIT}{P} = \frac{1 + \gamma}{2} M^2 \left[ \frac{(1 + \gamma)2M^2}{4\gamma M^2 - 2(\gamma - 1)} \right]^{1/(\gamma - 1)} - 1 \quad (eq. 3-26, ref. 1)
$$
  

$$
1 + \frac{QCIT}{P} = \frac{1 + \gamma}{2} M^2 \left[ \frac{\frac{\gamma + 1M^2}{2}}{\frac{2\gamma}{\gamma + 1} M^2 - (\frac{\gamma - 1}{\gamma + 1})} \right]^{1/(\gamma - 1)}
$$

Let

 $\gamma$  - 1 | 1 /  $\gamma$  + 1  $\frac{2}{\gamma^{1/(\gamma-1)}}$  $\tilde{y}$  + 1  $\tilde{y}$ 

and substitute  $\gamma = 1.4$ :

$$
K = \frac{1}{6} \left(\frac{5}{7}\right)^{7/2} \left(\frac{6}{5}\right)^{7} = 0.18393711
$$

**Let** 

$$
x = \frac{\gamma - 1}{2\gamma M^2} = \frac{1}{7M^2}
$$

Then

$$
\frac{K}{1 + \frac{QCT}{P}} = x(1 - x)^{1/(Y-1)} = x(1 - x)^{5/2}
$$

**Binomial expansion yields** 

$$
y = \frac{K}{1 + \frac{QCTT}{P}} \approx x - \frac{5}{2}x^{2} + \frac{15}{8}x^{3} - \frac{5}{16}x^{4}
$$

$$
- \frac{5}{128}x^{5} - \frac{3}{256}x^{6} - \frac{5}{1004}x^{7} \cdots
$$

and reversion of series gives

$$
x = y + 2.5y2 + 10.625y3 + 55y4 + 316.05469y5
$$

$$
+ 1938y^{6} + 12421.919y^{7}
$$

Let

$$
z = 10y = 10 \left( \frac{0.1839371}{1 + \frac{QCTT}{P}} \right) = \frac{1.83971}{1 + \frac{QCTT}{P}}
$$

Then

$$
x = 0.1z + 0.025z^{2} + 0.010625z^{3} + 0.0055z^{4}
$$
  
+ 0.0031605468z<sup>5</sup> + 0.001938z<sup>6</sup> + 0.0012421919z<sup>7</sup>  

$$
\frac{1}{x} = \frac{10}{z} - 2.5 - 0.4375z - 0.175z^{2} - 0.088320315z^{3}
$$
  
- 0.05005z<sup>4</sup> - 0.030420265z<sup>5</sup>  

$$
M^{2} = \frac{1}{7x} = \frac{1.4285714}{z} - 0.35714286 - 0.0625z
$$
  
- 0.025z<sup>2</sup> - 0.012617187z<sup>3</sup> - 0.00715z<sup>4</sup>  
- 0.004345752z<sup>5</sup> - 0.0087725z<sup>8</sup>

The last **term** of **this** equation was added empirically so that the equation **is** exact at Mach **1.** The effect **of** the empirical term is null **at** high Mach numbers.

> $M =$  **[(1.428572 - 0.3571428z - 0.0625z<sup>2</sup> - 0.025z<sup>3</sup>**  $- 0.01216172z<sup>4</sup> - 0.00715z<sup>5</sup> - 0.0043458z<sup>6</sup>$  $-$  0.0087725z<sup>9</sup>)/z]<sup>1/2</sup>

where *z* = **1.839371(P/PT).** 

L \_\_\_ ~ ~~ ~~ -

**The following is a complete listing of the PERROR program. It is written in FORTRAN** *<sup>77</sup>***and is run on an ELXSI computer at NASA Ames-Dryden.** 

PROGRAM PERROR

```
\mathbf cTHIS PROGRAM CALCULATES POSITION ERRORS USING THE OPTIONS
\mathbf{C}OF SEVERAL DIFFERENT METHODS
c
Ć
      DIMENSION DZHTABL (40), GGHTABL (60)
      DIMENSION EMINMAX(10), EAPPROX(10), ZHPDIF(10),
     - ISTSV(4), IETSV(4), ISTAD(4), IETAD(4)
      INTEGER FLIGHT, RUN, 00, 00
      DIMENSION IT(4)
      DATA LINE /6/
      NAMELIST /PROG/ II, KK, LL, MM, NN, OO, QQ, IUNTS, HPREF,
     *FLIGHT, RUN, DZ, NDZH, DZHTABL, NGGH, GGHTABL, ISURVEY,
     *ISTSV, IETSV, ISTAD, IETAD
      DATA II, KK, LL, MM, NN, OO, QQ, IUNTS, HPREF, FLIGHT, RUN.
      *DZ. ISURVEY /14*0/
      LINE=0
      OPEN (UNIT=1, FILE='perrorin')
      OPEN (UNIT=3, FILE='perrorout')
      OPEN (UNIT=4, FILE='frmerge', FORM='UNFORMATTED')
\mathbf cC READ NAMELIST CARDS, SOME OF WHICH ARE OPTIONAL DEPENDING ON METHODS USED
\mathbf cREAD(1, PROG)
Ċ
C IF A SURVEY RUN IS BEING PROCESSED, READ FLIDAB-RADAR DATA DURING SURVEY,
C CREATE DZEN TABLE, AND CALCULATE DZES.
       IF(ISURVEY.EQ.0) GO TO 7
      MSTSV = 3600000*1STSV(1) + 60000*1STSV(2) + 1000*1STSV(3) +- ISTSV(4)
      METSV = 3600000*IETSV(1) + 60000*IETSV(2) + 1000*IETSV(3) +
      - IETSV(4)
      MSTAD = 3600000*1STAD(1) + 60000*1STAD(2) + 1000*1STAD(3) +- ISTAD(4)
      METAD = 3600000*IETAD(1) + 60000*IETAD(2) + 1000*IETAD(3) +- IETAD(4)
      EMIMMAX(1) = 1.0E10EMINMAX(10) = -1.0E1030 READ(4, END=31) TIME, Z, R, E, T, RRA, PR,
      - VCT, HPT, A, B, PT, PICT, QCIT, TT, FPA, FPH
      E=E/57.3RRA=RRA/57.3
       X=R^*COS(E)*SIN(RRA)Y=R*COS(E)*COS(RRA)IDTTL=TIME*1000.
       IF(IDTTL.LT.MSTSV) GO TO 30
       IF(IDTIL.GT.METSV) GO TO 31
       IF(E.LT.EMINMAX(1)) EMINMAX(1)=E
       IF(E.GT.EMINMAX(10)) EMINMAX(10)=E
       GO TO 30
    31 DO 32 \equiv 2,9EMINMAX(1) = EMINMAX(1) + (1-1)^*((EMINMAX(10)-EMINMAX(1))/9.0)
    32 CONTINUE
       REWIND 4
       DO 33 1-1,10
       EAPPROX(1) = 1.0E10ZHPIF(1) = 0.033 CONTINUE
    34 READ(4, END=36) TIME, Z, R, E, T, RRA, PR,
      - VCT, HPT, A, B, PT, PICT, QCIT, TT, FPA, FPH
       E=E/57.3
```
ORIGINAL PAGE IS OF POOR QUALITY

Y=R\*COS(E)\*COS(RRA) IDTTL=TIME\*1000. IF(IDTTL.LT.MSTSV) GO TO 34 IF(IDTTL.GT.METSV) GO TO 36  $D0$  35  $1=1,10$ IF(ABS(E-EMINMAX(I)).GT.ABS(EAPPROX(I)-EMINMAX(I))) GO TO 35  $EAPPROX(1) = E$  $ZHPDIF(1) = ZHPT$ 35 CONTINUE GO TO 34 36 DZES = ZHPDIF(10) REWIND 4 DO 37  $\equiv$  1.10 WRITE(3,101) EMINMAX(1), EAPPROX(1), ZHPDIF(1) 101 FORMAT (1H, 3F12.5) 37 CONT INJE C CALL SUBROUTINE TO WRITE TOP OF PAGE HEADINGS  $\mathbb{C}$ 7 CALL HEAD(FLIGHT, RUN) \*\*\*\*\* READ FLIDAB AND RADAR DATA FROM MERGED DATA BASE.  $\mathbf{C}$ 10 READ(4, END=99) TIME, Z, R, E, T, RRA, PR, -VCT, HPT, A, B, PT, PICT, QCIT, TT, FPA, FPH  $E = E/57.3$ RRA=RRA/57.3 X=R\*COS(E)\*SIN(RRA) Y=R\*COS(E)\*COS(RRA) IDTTL=TIME\*1000. IF(ISURVEY, NE.O., AND. IDTTL.LT. MSTAD) GO TO 10 IF(ISURVEY.NE.O.AND. IDTTL.GT.METAD) GO TO 99 IF(KK.EQ.O .AND. LL.EQ.O) GO TO 6 C \*\*\*\*\* OBTAIN DZH FROM TABLE DZHTABL. IF(Z.LE.DZHTABL(1)) DZHOZHTABL(2) IF(Z.GE.DZHTABL(NDZH-1)) DZH=DZHTABL(NDZH) IF(Z.LE.DZHTABL(1) .OR. Z.GE.DZHTABL(NDZH-1)) GO TO 3 DO 1 1=3, NDZH, 2 IF(Z.LT.DZHTABL(I)) GO TO 2 1 CONTINUE 2 RATIO = (Z-DZHTABL(I-2))/(DZHTABL(I)-DZHTABL(I-2))  $DZH = DZHTABL(I-1) + RATIO* (DZHTABL(I+1)-DZHTABL(I-1))$ IF(KK.EQ.O) GO TO 6 IF(ISURVEY.NE.0) GO TO 8 \*\*\*\*\* OBTAIN G AND GH FROM TABLE GGHTABL. C. 3 IF(Z.LE.GGHTABL(1)) G=GGHTABL(2) IF(Z.LE.GGHTABL(1)) GH=GGHTABL(3) IF(Z.GE.GGHTABL(NGGH-2)) G=GGHTABL(NGGH-1) IF(Z.GE.GGHTABL(NGGH-2)) GH-GGHTABL(NGGH) IF(Z.LE.GGHTABL(1) .OR. Z.GE.GGHTABL(NGGH-2)) THEN G-G/6080.0 GO TO 6 **ENDIF**  $D0$  4  $I=4$ , NGGH, 3 IF(Z.LT.GGHTABL(I)) GO TO 5 4 CONTINUE 5 RAT IO = (Z-GGHTABL(1-3))/(GGHTABL(1)-GGHTABL(1-3))  $G = GGHTABL(1-2) + RAT10*(GGHTABL(1+1)-GGHTABL(1-2))$  $G = G/6080.0$ GH = GGHTABL(1-1) + RATIO\*(GGHTABL(1+2)-GGHTABL(1-1)) GO TO 6

RRA=RRA/57.3

X=R\*COS(E)\*SIN(RRA)

```
***** OBTAIN DZEN FROM TABLES EAPPROX AND ZHPDIF.
\mathbf{c}8 IF(E.LE.EAPPROX(1)) DZEN=ZHPDIF(1)
      IF(E.GE.EAPPROX(10)) DZEN=ZHPDIF(10)
      IF(E.LE.EAPPROX(1) .OR. E.GE.EAPPROX(10)) GO TO 6
      D0 9 1=2,10
      IF(E.LT.EAPPROX(1)) GO TO 11
    9 CONTINUE
   11 RATIO = (E-EAPPROX(1-1))/(EAPPROX(1)-EAPPROX(1-1))
      DZEN = ZHPDIF(1-1) + RATIO*(ZHPDIF(1)-ZHPDIF(1-1))
C TEST LINE COUNT AND CALL HEAD IF NECESSARY
C
    6 LINE = LINE + 1
      IF (MOD(LINE, 6) .EQ. 0) CALL HEAD(FLIGHT, RUN)
C
C CALL SUBROUTINE UNITS TO MAKE UNIT CONVERSIONS TO ENGLISH UNITS IF NECESSARY
\mathbf cIF(IUNTS.EQ.0) GO TO 15
      CALL UNITS (IUNTS, PT, PICT, QCIT, TT)
\mathbb CC CALCULATE PT IF QCIT AND PICT OR VCT AND HPT ARE USED AS INPUTS
\mathfrak{c}15 IF(00.EQ.0) GO TO 20
       IF(00.EQ.2) GO TO 17
   16 PT=QCIT+PICT
      GO TO 20
   17 CALL QCC(VCT, QCIT)
      CALL PRES(HPT, PICT)
      GO TO 16
C
C CALCULATIONS OF INDICATED MACH NO AND INDICATED PRESSURE ALTITUDE
C
   20 IF(PT.LT.PICT) GO TO 10
      PRATI=PT/PICT
       IF(00.NE.O.AND.QQ.EQ.O) GO TO 21
       QCIT=PT-PICT
   21 CALL MACH(PRATI, AMI)
       CALL HPC (PICT, HPI)
C
   WRITE HEADING FOR FLIGHT CONDITIONS, WRITE CONDITIONS AND HEADING FOR
C.
                         POSITION ERRORS
\mathbf cC
       WRITE (3,901)
       CALL SECTOT(TIME, IT)
       WRITE(3,902) IT, A, B, AMI, HPI, PT, TT
       IF(QQ.NE.0) GO TO 23
       WRITE (3,903)
       GO TO 24
   23 WRITE (3,916)
C
   POSITION ERROR CALCULATION USING RADAR-RAWINSONDE METHOD
\mathbf{c}C
   24 IF (II.EQ.0) GO TO 40
      P = PRPRAT-PT/PR
       CALL MACH (PRAT, AM)
       CALL PECALC(P, PICT, QCIT, HP, HPI, AM, AMI, DM, DPR, DHP, CP, QQ)
       IF(00.NE.0) GO TO 25
      WRITE (3,904)DM, DPR, DHP
      GO TO 40
   25 WRITE (3,910) DM, DPR, CP
```

```
C 
C POSITION ERROR CALCULATION USING LEVEL DECEL MTHOO 
C 
   40 IF(KK.EP.0) GO TO 50 
       IF( ISURVEY.EQ.O) CALL LEVDNS(AM.G.GH.HP.P.PT.Z.DZH.X.Y.RRA.DZ)
       I F( I SURVEY. NE. 0) CALL LEWS( AM, W ,P .PT .Z .OZH ,OZ ,OZEN,OZES) 
      CALL PECALC(P, PICT, QCIT, HP, HPI, AM, AMI, DM, DPR, DHP, CP, QQ)
       IF(PQ.NE.0) GO TO 41 
       WI TE (3,906)OM ,opR . 0" 
       GO TO 50 
   41 RITE (3,912) 0M,opR,CP 
C 
C WSlTlON ERROR CALCULATION USING MSCENT PRESSlRE KTHOO 
   50 IF(LL.EP.0) GO TO 60 
       CALL DEsCp(DZ,Z,OZH,P,PT,aM,W) 
       CALL PECALC(P.P ICT ,pC 1T.W.W I .AM.aMI ,DM,OPR.W,CP,W) 
       IF(W.NE.0) GO TO 51 
       WRITE(3,907) DM, DPR, DHP
       GO TO m 
    51 WITE(3.913) OM.DpR,CP 
C 
C POSITION ERROR CALCULATION USING DESCENT TEWERATURE METrmo 
Ć
    60 IF(W.EP.0) GO TO 70 
       CALL DESCT(Z .tPREF ,M( I .Ti .PT ,E .AS ,'WS j
       CALL PECALC(PS, PICT, QCIT, HPS, HPI, AMS, AMI, DM, DPR, DHP, CP, QQ)
       IF(W.NE.0) GO TO 61 
       WRITE (3,908)DM, DPR, DHP
       GO TO 70 
    61 MITE (3,914) CM.DPR.CP 
C 
C POSITITION ERROR CALCULATION USING TOTAL TEMPERATURE METHOD
C 
    70 IF (NN.EP.0) GO TO 10 
       CALL TOT( TT .T .P .PT ,AM) 
       CALL PECALC(P, PICT, QCIT, HP, HPI, AM, AMI, DM, DPR, DHP, CP, QQ)
       IF(W.E.0) GO TO 71 
       WRITE (3,909)DM, DPR, DHP
       GO TO 98 
    71 RITE (3.915) 0M.OPR.W 
    98 GO TO 10 
    99 CLOSE(1)
       cLosE(3) 
       CLOSE(4)SMP 
C 
C FORMAT STATEMENTS
C 
   901 FORMAT( 1X,/,T3, 'TIE(tR,YIN,SEC)' ,T25, 'ALPHA,OEG' .T45, 'BETA, DEG' , 
      .T63,'IH) UACH W',T79,'IH) PRESSUIE ALT',TS,'STAG PRESSUIE'.T121, 
      *'TOT W'/T85, 'FEET' ,T104, 'PSFA' ,T122, 'EG, R'/) 
   902 FORMAT(1X, T7, 3(12, 1X), 13, T28, F5.1, T47, F5.1,
      *T67,F5.3.T85.F6.O,Tl~,F6. 1 ,TlZ,FB. l//) 
   903 FORMAT (lX.T12,'OY(',T18,'0PRP',T25,'aPR'.T32,'OKD',T38,'OPRLO', 
      - T45, 'OHPLD' ,T52, 'OMOP' ,T58, 'OPROP' ,T65, 'OHPOP' ,T72, 'OMOT' ,<br>- T78, 'OPROT' ,T85, 'OHPOT' ,T92, 'OMIT' ,T98, 'OPRTT' ,T105, 'OHP!T'/')
   904 FWT (lX,TlO,F6.4,Tl6,F6.3.TB,F7.0) 
   906 FOWUT ( 't ' ,T31 ,F6.4,T37.F6.3,T44,F7.0) 
   907 FORMAT ( 't' ,T51 ,F6.4.T57.FS.3.Ts4.F7.0)
```

```
17
```

```
908 FORMAT ('+', T71, F6.4, T77, F6.3, T84, F7.0)
  909 FORMAT ('+',T91,F6.4,T97,F6.3,T104,F7.0)
  910 FORMAT (1X, T10, F6.4, T17, F6.3, T24, F6.4)
  912 FORMAT ('+', T30, F6.4, T37, F6.3, T44, F6.4)
  913 FORMAT ('+', T50, F6.4, T57, F6.3, T64, F6.4)
  914 FORMAT ('+', T70, F6.4, T79, F6.3, T84, F6.4)
  915 FORMAT ('+', T90, F6.4, T97, F6.3, T104, F6.4)
  916 FORMAT (1X, T12, 'DMR', T18, 'DPRR', T26, 'CPR', T32, 'DMLD', T38, 'DPRLD',
     - T46, 'CPLD', T52, 'DMDP', T58, 'DPRDP', T66, 'CPDP', T72, 'DMDT',
     - T78.'DPRDT', T86.'CPDT', T92.'DMTT', T98.'DPRTT', T106.'CPTT'/)
      END
C
      SUBROUTINE SECTOT(time, it)
\mathbf c\mathbf cTHIS SUBROUTINE CONVERTS A SINGLE REAL TIME WORD REPRESENTING
C
         TOTAL SECONDS TO A 4 WORD INTEGER ARRAY REPRESENTING
C
         hr, min, sec, msec
C
      real min, msec
      integer it(3)
C
      hr=time/3600.
      it(1)=hr
C
      min=time/60.
      it(2) = min - 1t(1) * 60C
      sec=time
      lt(3)=sec-it(2)*60-it(1)*3600
C
      msec=time*1000.
      it(4)=msec-it(3)*1000-it(2)*6.04-it(1)*3.606C
      return
      end
C
\mathbf cSUBROUT INE HEAD (FL IGHT, RUN)
C
С
    THIS SUBROUTINE WRITES MAIN HEADINGS AT THE TOP OF EACH PAGE
C
      WRITE(3,100)FLIGHT, RUN
  100 FORMAT(1H1, T36, 'STATIC PRESSURE POSITION ERROR CORRECTIONS FOR FLI
     *GHT '.13.' RUN '.12.///)
      RETURN
      END
C
      SUBROUT INE UNITS (IUNTS, PT, PICT, QCIT, TT)
C
    THIS SUBROUTINE CONVERTS PARAMETERS IN METRIC UNITS TO ENGLISH UNITS
С
C
      IF(IUNTS.EQ.2) GO TO 5
      PT=144.*PT
      PICT=144.*PICT
      QCIT=144.*QCIT
      GO TO 10
   5 PT=.020885*PT
      PICT-.020885*PICT
      QC1T=.020885*QC1T
      TT = 1.8*(TT-459.67)+273.1610 RETURN
```

```
18
```
ORIGINAL PAGE IS OF POOR QUALITY

```
END
      SUBROUT INE PECALC (P,P ICT, QC IT, HP, HP I, AM, AM I, DM, DPR, DHP, CP, 00)
C 
C 
C 
C SBROUTINES 
    THIS SUBROUTINE CALCULATES POSITION ERRORS COMMON TO ALL OF THE
      m- (P-PICT)/P 
      DM-AM-AM I
      IF (Pq.NE.0) GO TO 5 
      CALL Hpc(P,tP) 
      W=HJ-tPI 
      GO TO 10 
    5 CP=(P-PICT)/WIT 
   10 RETLRN 
      END
h 
      SUBROUT INE MACH (PRAT, AM)
C 
CTH IS SUBROUT INE CALCULATES MACH MER AS A FUNCT ION OF PRESSURE RAT IO 
C 
      IF (PRAT.GT.1.89293) GO TO 5 
      AM-SORT(5*((PRAT)**.2857-1.))
      GO TO 10 
    5 Y=l.839371/PRAT 
      AM=SQRT((1.42857-.357143*Y-.0625*(Y**2)-.025*(Y**3)-.012617*(Y**4)
     *-.00715*(Y**5)-.0043458*(Y**6)-.0087725*(Y**9))/Y)
  10 RETURN
      EH) 
      SUBROUTINE PRATIO (AM.PRAT) 
C 
C 
C 
C 
   THIS SUBRDuTltE CALCUATES PRESSURE RATIO AS A FUNCTION OF MACH WER 
      IF(AM.LT.1.) GO TO 5 
      PRAT=1.2*AM**2*(((5.76*AM**2)/(5.6*AM**2-.8))**2.5)
      GO TO 10 
    5 PRAT=(1.+2*)**2)**3.5
   10 RETURN
      EH) 
      SUBROUT INE HPC(P.HP)
C 
C 
C 
C PRESSLRE 
    MIS SUBROURIME CAlCUATES PRESSURE ALTlTUOE AS A FUNCTION OF STATIC 
      IF(P.LT.II~.S) rio io 5 
      IF(P.LT.472.68) GO TO 10 
      GO TO 15 
      GO TO 15 
      GO TO 15 
   15 RETLRN 
      EH) 
      SUBRDuTlNE PRES (W,PS) 
      W=-145442.*((P/2116.Z?)**. 190262-1.) 
    5 W=65616.8t710794.*(( .M)8746T)**(-.M9271)-1.) 
   10 HP=36089.2-20805.7*(ALOG(.0021155*P))
C 
C 
C 
C ALTITWE 
   THIS SlsROuTlNE CALCUATES STATIC PRESSlRE As A FU(cTI0N of PRESSURE 
      IF(W.CT.36089.2) M TO 5 
      IF(W.LT.65616.8) GO TO 10
```

```
PS=51.9754*((1 - .0000042204*(HP-65616.8))**(-11.38/8)GO TO 15 
    5 PS2116.22*(1.-.0000068754'tP)**5.2561 
      GO TO 15 
   10 PS=472.68*(2.71828**(-.000048063*(HP-36089.24)))
   15 RETURN 
      EHI 
C 
      SUBROUTINE CCC(VCT, CC)
C 
    THIS SUBROUTINE CALCULATES PC AS A FUNCTION OF VCT 
C 
C 
       IF(VCT.GT.661.4) GO TO 5 
      C=2116.22*((.142857*(.0000032*VCT**2)+1.)**3.5-1)Go TO 10 
   5 QC=.005805*VCT**2*(5.76/(5.6-349964./VCT**2))**2.5-2116.22
    10 RETURN 
      END
C 
       SUBROUT INE LEVDNS (AM, G, GH, HP, P, PT, Z, DZH, X, Y, RRA, DZ)
C 
\mathbf cC 
    THIS SUBROUTINE CALCULATES TRUE MACH MMER AH) STATIC PRESSURE 
     BY THE LEVEL DECELERATION METHOD FOR NON-SURVEY TEST.
C 
C 
      DANG = ABS(RRA-GH)/57.3 
      DR = SQRT(X^{**2} + Y^{**2})DHPG = DR*G*COS(DANG)HP = Z-DZH+DHPG-DZ
      CALL PRES(HP,P)
      PRAT=PT/P 
      CALL MACH(PRAT,AM) 
      RETURN 
      EM 
      SUBROUT INE LEVDS(AM, HP, P, PT, Z, DZH, DZ, DZEN, DZES)
      THIS SUBROUTINE CALUATES TRUE MACH MMER AH) STATIC PRESSURE 
C 
      BY THE LEVEL DECELERATION METHOD FOR SURVEY TEST.
C 
      tP = Z-DZH-DZENtDZES-DZ 
      CALL PRES (tP,P) 
      FRAT = PT/P 
      CALL MACH (PRAT,AM) 
      RETURN 
      END
       SUBROUTINE DEsCP(DZ.Z,DZH,P,PT,AM,tP) 
    THIS SUBROUTINE CALCULATES TRUE MACH NUMBER AND STATIC PRESSURE
C
    BY THE DESCENT STATIC PRESSLRE METHO0 
c
C
      w = Z-0Z-DD.l 
      CALL PRES(tP,P) 
      PRAT = PT/P 
       CALL MACH(PRAT, AM)
      RETURN
       ENI 
       SUBROUT INE TOT(TT, T, P, PT, AM)
\mathbf cTHIS SUBRollllNE CALCULATES MACH MER FROM LfllSUREMENTS of TOTAL 
\mathbf{c}TEWRATWIE AH] AkBIENT TEWERATUIE 
\mathbf{C}UeSaRT( 5*(TT-T)/T) 
C
```
**ORIGINAL PAGE IS** OF POOR QUALITY

```
CALL PRATIO(AM, PRAT)
      P=PT/PRAT
      RETURN
      END
      SUBROUT INE DESCT(Z, HPREF, AMI, TT, PT, P, AM, HP)
\mathbf{c}THIS SUBROUTINE CALCULATES TRUE MACH NUMBER AND STATIC PRESSURE
\mathbf{C}BY THE DESCENT TEMPERATURE METHOD
c.
\mathbf{C}STATEMENT FUNCTION FOR CALCULATING AMBIENT TEMPERATURE
c
      LOGICAL FIRST
      DATA FIRST/.TRUE./
       IF(.NOT.FIRST) GO TO 10
      FIRST = .FALSE.HP=HPREF
      CALL PRES(HP,P)
      PRAT=PT/P
      CALL MACH(PRAT, AM)
      GO TO 60
\mathbf{C}CALCULATION OF TRUE PRESSURE ALTITUDE USING ITERATION
\mathbf C\mathfrak c10 DZ=Z-ZJ
c
\mathbf{C}SET COUNTER FOR NUMBER OF ITERATIONS LIMITED TO 10
\mathbb{C}N=0HPO-HP
       ZBAR = (Z+ZJ)/2.
       TIBAR=(TI+TTJ)/2.AMC-AMI
       DH=(20825000.*DZ)/(20825000.+ZBAR)
\mathbf{c}CALCULATION OF AMBIENT TEMPERATURE AS A FUNCTION OF ALTITUDE
\mathbf{c}\mathbf{c}IF(ZBAR.GT.36089.) GO TO 20
       TS=518.7*(1.-.0000068756*ZBAR)
       GO TO 40
    20 IF(ZBAR.GT.65617.) GO TO 30
       TS=390.
       GO TO 40
    30 TS=390.*(1.+.0000014069*(ZBAR-65617.))
    40 TA=TTBAR/(1.0 + 0.2*AMC**2)
       DIP-TS*DH/TA
       HP-HP0+DHP
       CALL PRES(HP,P)
       PRAT-PT/P
       CALL MACH(PRAT, AM)
       DM1-AM-AMC
       IF(ABS(DMI).LT.0.0005) GO TO 60
       AMC-AM
       N-N+1IF(N.GT.10) GO TO 60
       GO TO 40
    60 ZJ Z
       \Pi \rightarrow \PiRETURN
       END
```
# **REFERENCES**

,. .

- 1. Gracey, William: Measurement of Aircraft Speed and Altitude. NASA RP-1046, 1980.
- 2. **Larson, Terry J.; and Ehernberger, L.J.: Techniques Used For Determination of Static Source Position Error of a High Altitude Supersonic Airplane. NASA TM X-3152, 1974.**

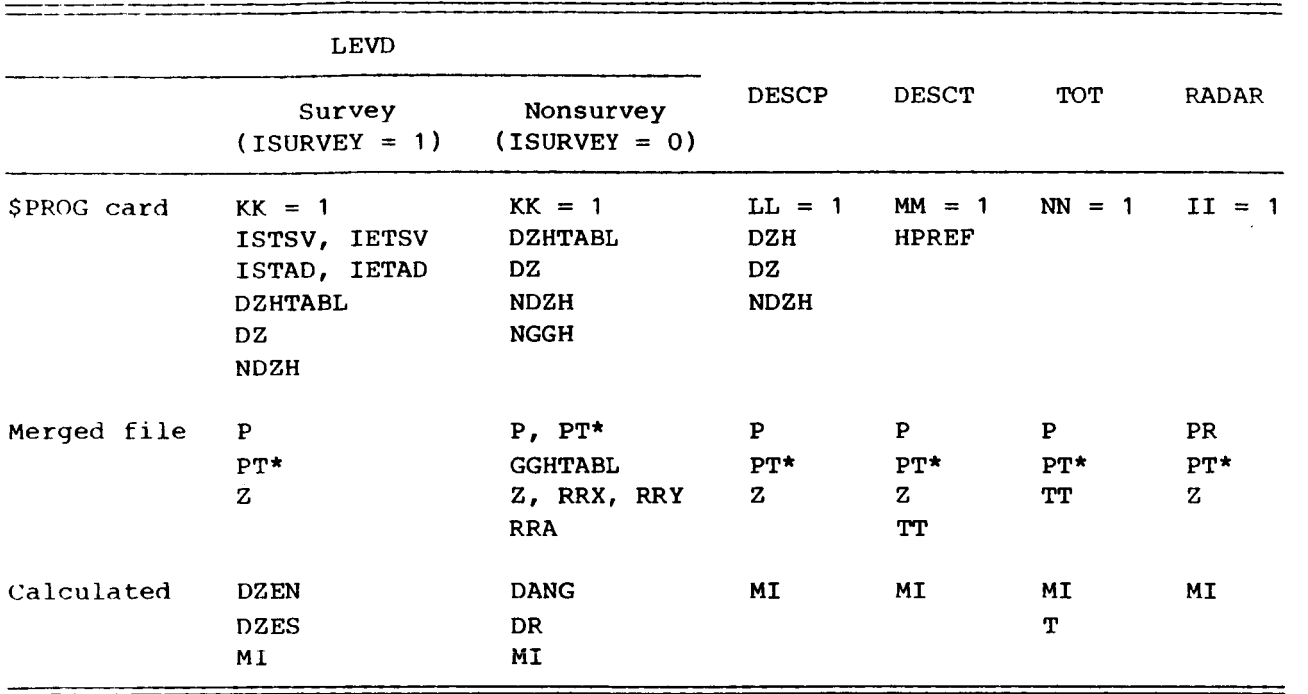

# TABLE 1. - NECESSARY METHOD INPUTS TO PERROR

\*QCIT and PICT or HPT and VCT may be substituted.

.

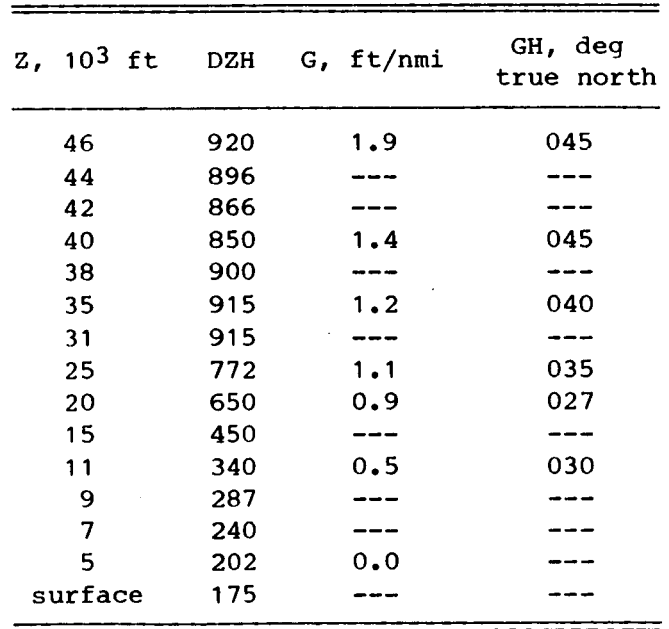

# TABLE 2. - ATMOSPHERIC ANALYSIS RESULTS **FOR** F-14 FLIGHT 557

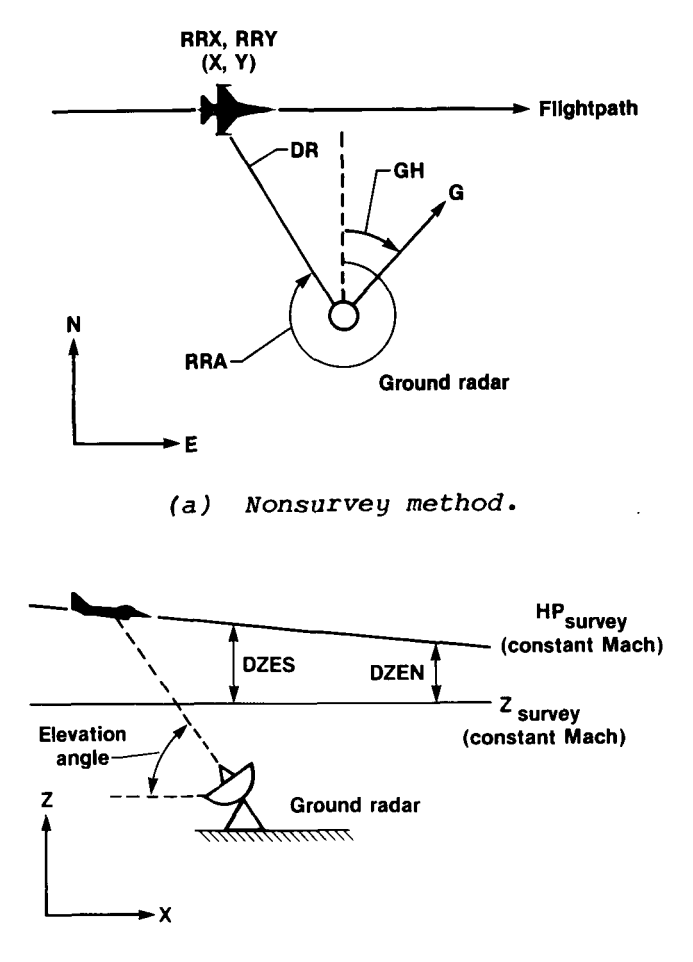

*(b) Survey method.* 

*Figure 1. Methods used to compensate for the horizontal pressure gradient when using level accelerationdeceleration.* 

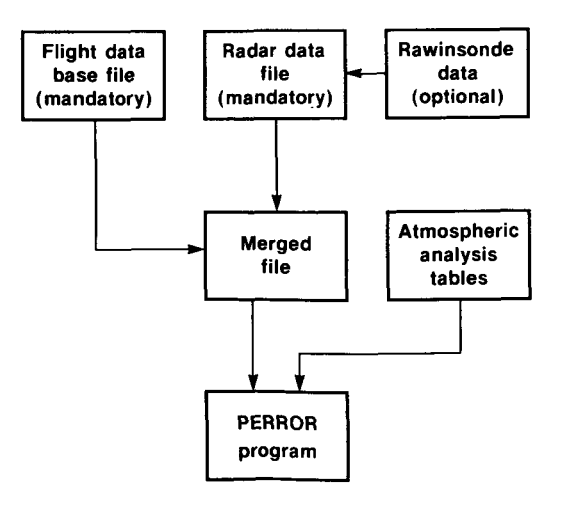

*Figure 2. Block diagram of input sources to PERROR.* 

# STATIC PRESSURE POSITION ERROR CORRECTIONS FOR FLIGHT 178 RUN 1

 $\overline{1}$ 

- - - -

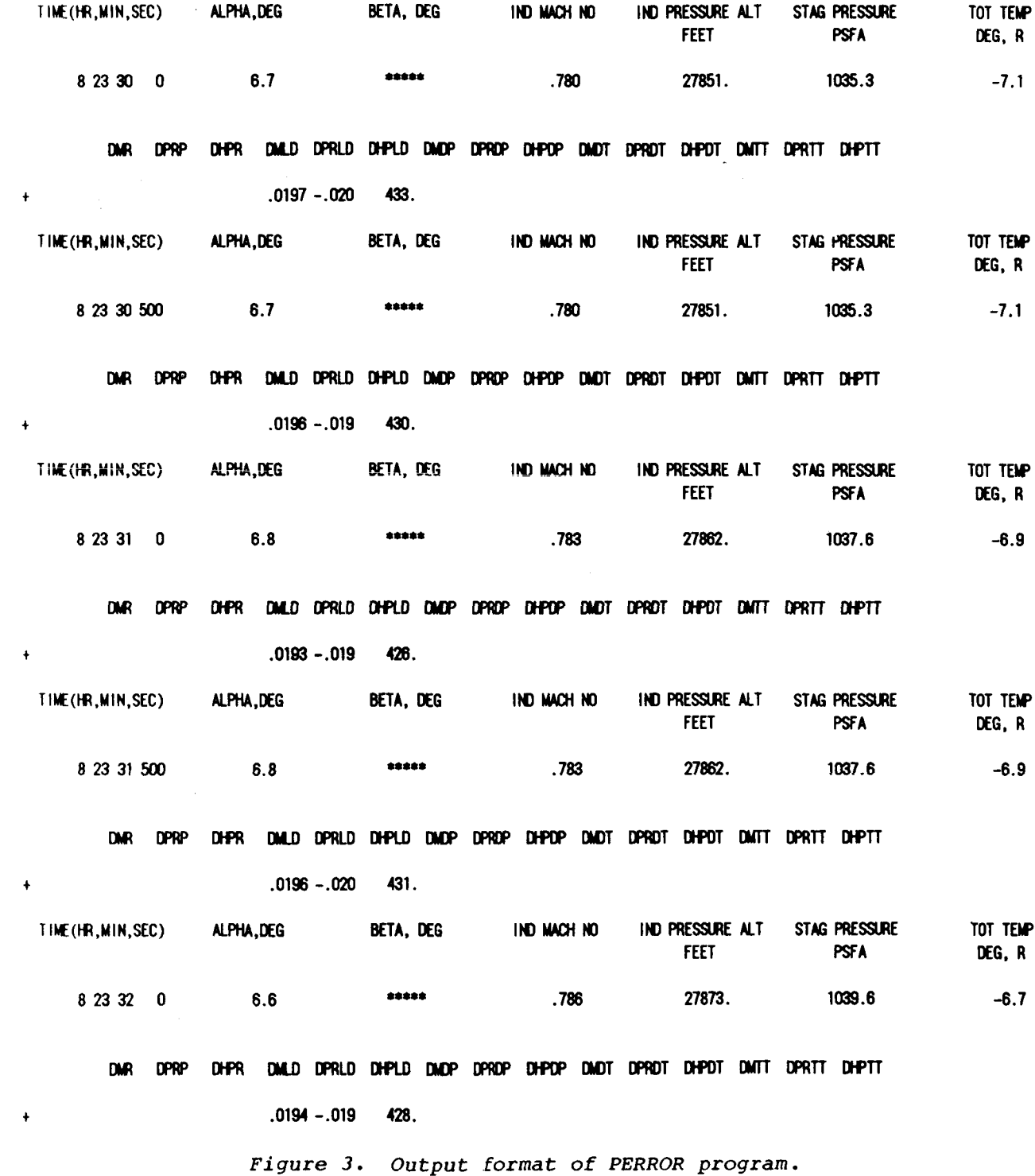

# ORIGINAL PAGE IS OF POOR QUALITY

*b* 

*t* 

×

,

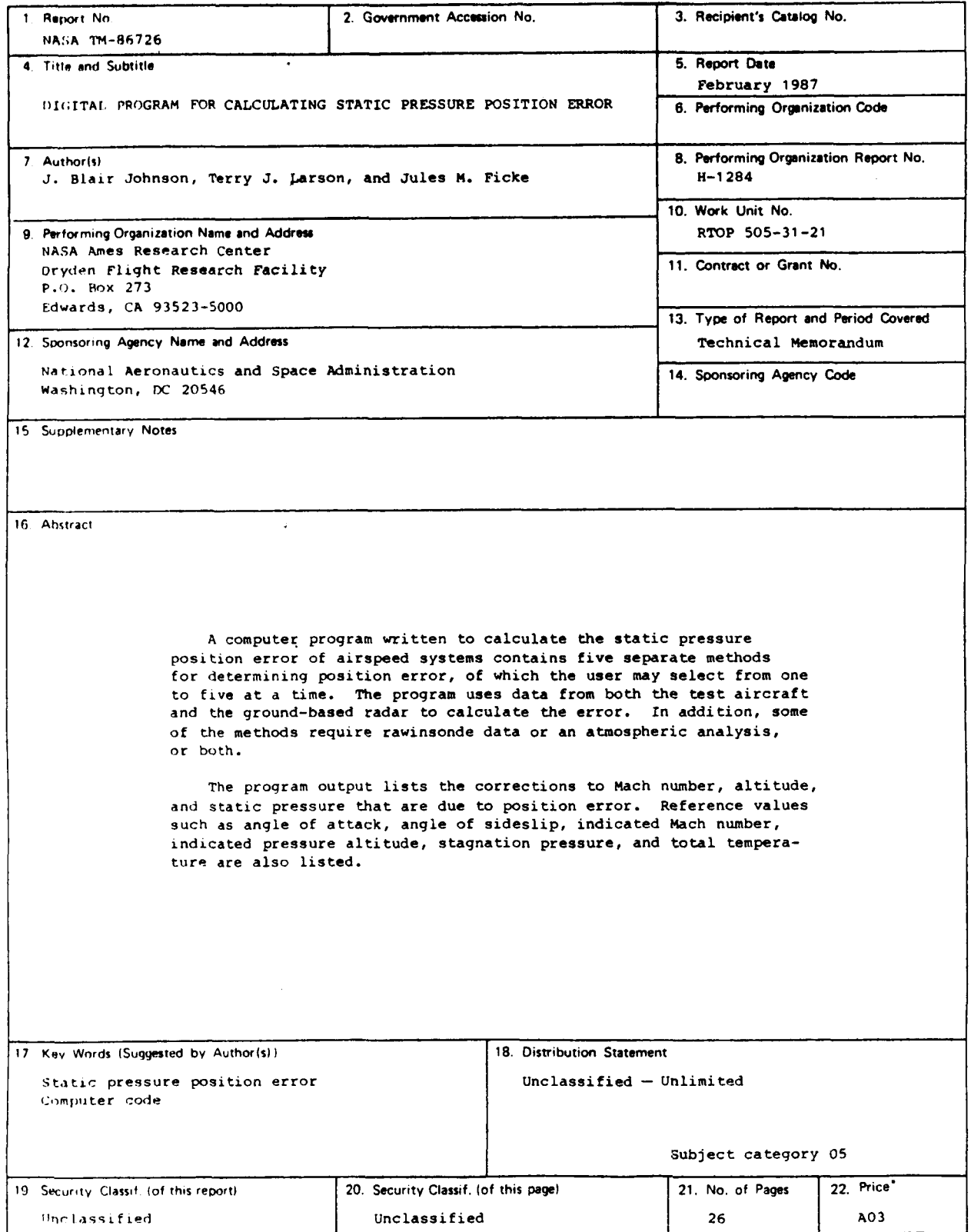

**'For** sale **by** the National Technical Information Service, Springfield, Virginia *22161.*